# **eD-ROM: strategie progettuali**

*Strategie progettuali: decisamente il titolo è piuttosto pretenzioso, ma ciò di cui trattiamo in questo appuntamento è proprio la visione dei metodi di progettazione* e *realizzazione delle applicazioni per* CO *ROM. Niente tecnica esasperata* e *informazioni difficili sulla suddivisione dei byte del settore logico del* CO o *sulle metodologie di interfacciamento del lettore con l'host, ma solo la logica generale che sottende alla creazione ed alla realizzazione di un possibile titolo su compact disk.· dalla strategia di realizzazione alla gestione del progetto. Quattro differenti visioni del media CD-ROM. Un articoletto un po' ambizioso, vero?*

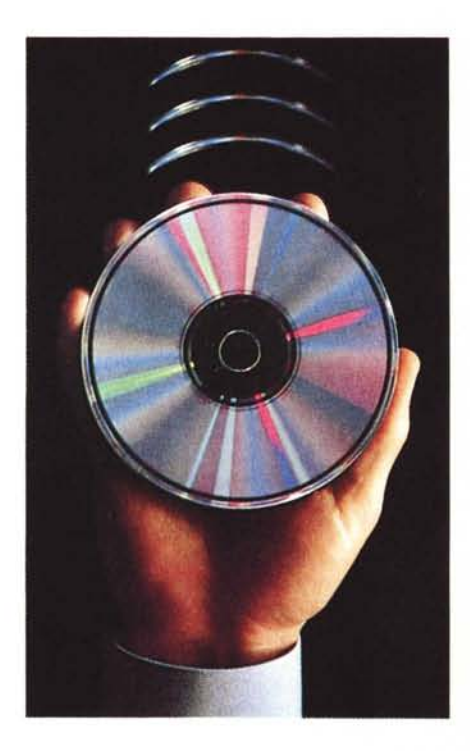

### *Pubblicare eD-ROM*

Editare dischi ottici anziché i soliti libri comporta alcune procedure di lavoro differenti da quelle abituali ed altre identiche.

Un CD-ROM non è infatti un libro, perciò una serie di informazioni in un bene finito pronte per essere consultate dall'utilizzatore, ma un qualcosa che è ben lungi dall'essere ancora un prodotto finale per l'utente. È infatti solo un media che raccoglie in sé una serie di dati illeggibili dall'uomo senza un'apposita sovrastruttura di conversione: il computer con il drive per CD-ROM, con il sistema operativo, con il software di gestione del disco ottico e con il software di sistema per l'accesso ai dati stampati su CD I

Qual è, quindi, il grande valore aggiunto dal CD-ROM per renderlo così interessante ed alternativo alla classica carta stampata? Il fatto di essere un media informatico, quindi con tutti i vantaggi della programmabilità e perciò la possibilità di essere letto in moltissimi modi. Questa feature permette al contenuto e all'apparenza di una pubblicazione su CD-ROM di essere camaleontica e di variare a seconda di come viene letta: ecco il punto di grande forza che distingue notevolmente il media optoelettronico dal classico libro cartaceo.

AI giorno d'oggi pubblicare un libro comporta la trascrizione ed il mantenimento di dati in forma elettronica, in modo che possano essere gestiti da computer. La ribattitura di un testo è passaggio obbligato, almeno per la fotocomposizione dello stesso. È ovvio che più volte viene riscritto un testo, maggiore è la possibile quantità di errori di stampa. Per ridurre al minimo questo rischio quasi tutti gli autori e gli editori lavorano con sistemi di word processing, con la possibilità di dare direttamente il floppy con l'opera alle aziende di fotocomposizione, riducendo drasticamente gli errori.

Questa metodologia di lavoro, standard nel campo editoriale, ha fatto sì che l'acquisire e mantenere dati in formato utilizzabile da computer sia una sorta di norma di lavoro irrinunciabile.

Questo consente di passare alla seconda fase editoriale, quella della pubblicazione elettronica su CD, in modo relativamente non difficoltoso: infatti è necessario creare una serie di indici (cosa molto più complessa di quanto si immagini) ed organizzare quindi i dati per consentirne il pressaggio sul CD-ROM. Il punto più importante per la transizione è quello relativo alla decisione del tipo di utenza finale, quindi alle caratteristiche delle macchine che dovranno leggere i dati. Va da sé che si cercherà di lavorare su sistemi a larghissima diffusione (MS-DOS e UNIX), a braccetto con i costruttori di drive. Questo è necessario perché non esiste uno standard fra i vari lettori, quindi l'editore dovrà anche fornire il software di sistema per l'uso del suo prodotto sui vari modelli di drive presenti sul mercato. Questo punto può essere quello più dolente, specie se affiancato dalla necessità di dover avere anche un software di retrieval per la propria applicazione. Naturalmente si può acquistare tutto, ma nel caso si voglia realizzare in proprio è bene ricordare che il software dovrebbe essere:

scritto in un linguaggio ad alto livello piuttosto comune (C,  $C++$ );

adatto a un sistema operativo molto diffuso (MS-DOS, UNIX);

avere le parti dipendenti dalla macchina facilmente sostituibili con altri moduli, per garantirne una notevole portabilità (Architettura Modulare)

In questo modo tutti gli investimenti realizzati potranno essere tranquillamente preservati per la migrazione verso altri sistemi.

Riassumendo quindi in poche righe il significato di pubblicare CD-ROM, possiamo dire che un ipotetico editore dovrebbe:

acquisire e mantenere dati in formato utilizzabile da computer;

- organizzare e indicizzare tali dati per stamparli su CD;

- fabbricare fisicamente il CD-ROM (tramite service);

avere il software di sistema per la gestione del media (device driver);

usare un apposito software di retrieval che valorizzi l'opera;

 $-$  distribuire il prodotto.

#### *Dalla pagina al video*

Per preparare questo articolo sto sfogliando alcune fonti di riferimento, passando da una parte di un libro ad un'altra, mettendo matite in un testo per

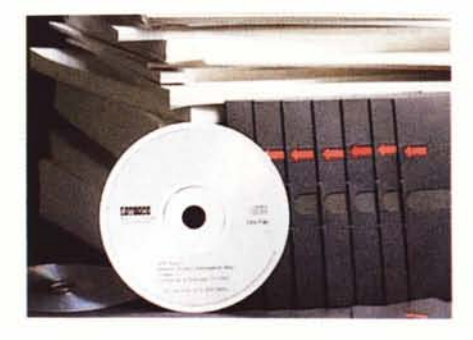

riferirmi ad un indice di una pubblicazione differente. Senza arrivare a questo è molto comune inserire un dito nel punto del libro che si sta consultando per andare a leggere una tabella sinottica in fondo, tenerne il segno col pollice e guardare sull'indice dove si trova un'altra informazione correlata,

Questi gesti naturali e così comuni da non rendercene conto, sono invece impossibili sui CD-ROM: non posso certo inserire una penna nel drive...

Scherzi a parte, questi esempi servono a capire come sia assolutamente necessario operare una scelta molto oculata nella realizzazione del titolo, studiando nei minimi dettagli la transizione dalla pagina stampata al videoschermo, quindi l'interazione fra user e disco. Del resto il 35% degli investimenti nel campo del software sono spesi per la preparazione dell'interfaccia utente, che deve soddisfare l'utilizzatore più idiota così come il peggior smanettone.

Per focalizzare meglio il problema è bene dividere in due parti distinte il software sul CD: il «Visibile» e il «Nascosto».

«VISIBILE»: tutto ciò che è presente sullo schermo in qualunque momento, l'equivalente della pagina aperta del libro classico.

«NASCOSTO»: quello che consente all'utente di accedere alle informazioni memorizzate nel modo in cui preferisce.

Nell'ambito del «Visibile» vi sono vari fattori da tenere in considerazione, tutti molto importanti in quanto rappresentano il biglietto da visita del prodotto. Il font con cui si decide di visualizzare il testo (un conto è il Futura, un altro è il Gotico...), l'impaginazione dello scritto, che è in un ambito completamente diverso da quello del foglio stampato, e l'uso di illustrazioni, grafica e suono in vario modo sono i tre punti più evidenti.

Non bisogna prendere però sottogamba anche la qualità del testo, intesa come linguaggio, forma ed organizzazione logica, nonché la risposta dell'utente all'insieme di questi fattori, cioè la percezione del valore dell'opera.

I font sono il modo in cui le lettere appaiono, ossia «sono stampate». La quantità di font esistenti per la stampa convenzionale è spaventosa, ma altrettanto non si può dire per l'electronic

publishing. Il video è in ogni caso legato alla sua matrice di pixel, che perciò non permette eccessive estrosità. È comunque importante notare che un sapiente uso di grassetto, sottolineato e corsivo possono aumentare la leggibilità del testo in modo notevole, migliorando anche l'aspetto dello scritto.

L'impaginazione gioca anch'essa un ruolo notevole per la memorizzazione ed il gradimento di ciò che si sta leggendo: doppie interlinee fra un paragrafo e l'altro, riquadri, evidenziare con spazi e tecniche analoghe devono essere ben calibrate. Lo spazio su video non è infinito, ma abusarne è certo controproducente: stipare dì testo una schermata, stanca la vista dell'utente che si sente perso in un mare di parole, un saggio uso di spazio incrementa l'impatto dello scritto sul lettore, nonché la sua leggibilità. A differenza della stampa tipografica, il colore in elettronica non costa moltissimo, ed un uso sapiente può essere un trucco di estrema efficacia.

Grafica, illustrazioni e suono possono certo fare impazzire chi sviluppa il software, ma sono enormemente apprezzati da chi fruisce l'opera: l'acquisizione dei concetti diventa estremamente più immediata nonché la visualizzazione delle relazioni. Del resto si sa: «un'immagine vale più di mille parole», come dice la pubblicità.

Il linguaggio per il videoschermo deve essere conciso, sintetico e pieno di concetti allo stesso tempo: non c'è lo spazio di una pagina stampata. L'essere brevi ha anche il grande vantaggio di' poter consentire una rapida scansione delle pagine alla ricerca di quel particolare concetto.

Il «Visibile» è il biglietto da visita, ma il «Nascosto» è il vero motore del sistema: deve essere degno di una Ferrari per spiazzare anche il più accanito sostenitore dell'informazione cartacea.

I quattro punti fondamentali del «Nascosto» sono:

la parte immediatamente visibile, ossia le indicazioni presenti sul video per il movimento all'interno di una pagina e di un capitolo, e quelli relativi all'accesso al resto dell'opera ed alle relazioni;

- la struttura interna, quindi l'aiuto per usare il programma, non sempre presente in ogni pagina dello schermo. Esempi: l'indice di un libro o l'help in linea;

la struttura esterna, cioè gli aiuti esterni al software vero e proprio, quindi pamphlet di riferimento, mascherine da tastiera, eccetera;

- il contesto fisico e psicologico dell'utente: l'abilità, dunque, di guidare e di far formulare correttamente le richieste al sistema.

La parte immediatamente visibile deve poter consentire diversi livelli di movimento all'interno delle informazioni. Accesso diretto alla pagina richiesta, tramite numero di pagina, scrolling del testo sullo schermo, magari mediante icone o «hot keys» sono il minimo livello necessario. In realtà l'implementazione di menu, magari a più livelli, sebbene rallenti l'uso del media, aumenta notevolmente la facilità d'uso e l'indice di gradimento; anche la ricerca per parole chiave è fondamentale per una effettiva utilità dei sistemi, magari poi abbinata allo scrolling delle informazioni ritrovate grazie a tasti funzione.

Un sistema di colloquio con l'utente basato su icone è forse preferibile, in quanto è «language indipendent», perciò può consentire una più facile traduzione del prodotto in vista di un mercato internazionale (il 1992 è alle porte). Chiaramente lo sforzo software diventa maggiore, ma l'investimento fatto viene così ad essere maggiormente preservato.

La struttura interna dell'ipotetico titolo può avere sistemi di riferimento in due livelli distinti: quello a livello testo e quello di sistema.

La struttura interna delle informazioni dovrebbe contenere dei «puntatori» che correlano ciò che si sta consultando con altre parti dell'opera, esattamente come fanno le note a piè di pagine e le ndr nei libri. Questi livelli di correlazione sono esclusivamente interni, a disposizione del fruitore senza che distolgano dall'argomento principale sullo schermo.

L'help di sistema può avere moltissime forme, da semplice indicazione dei

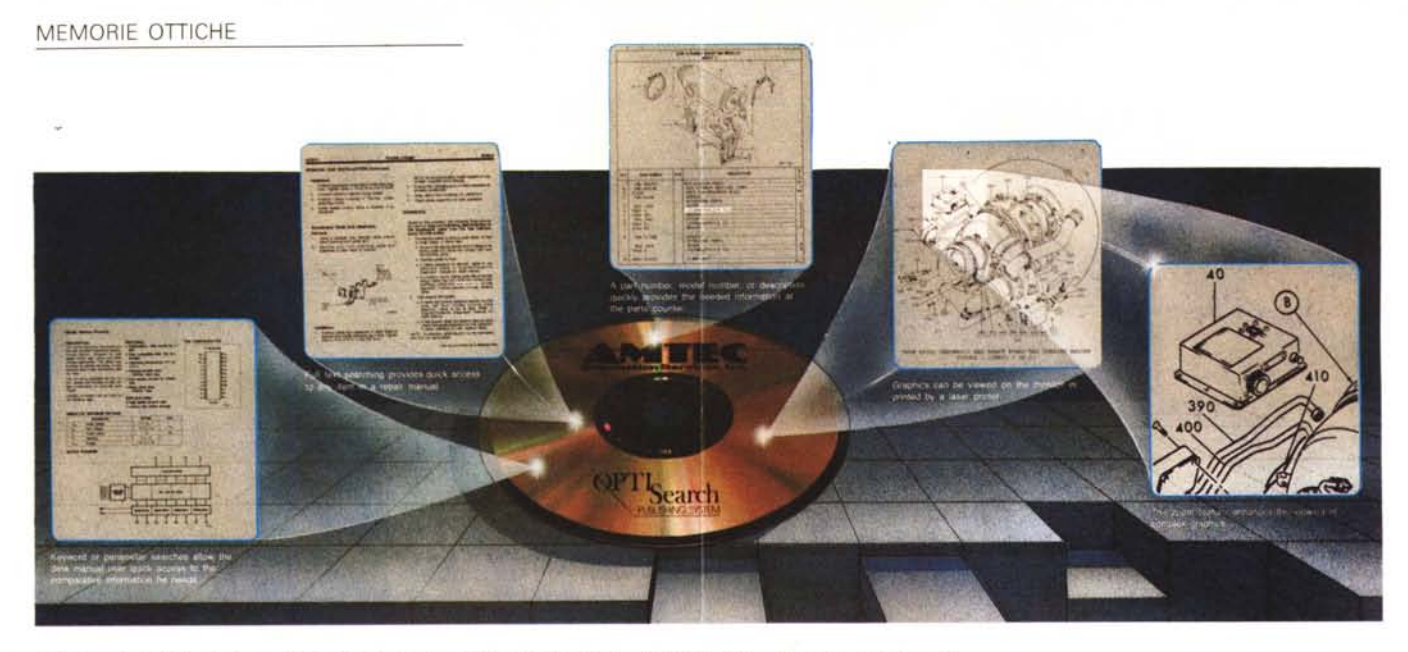

*La transizione dalla pagina stampata al video è complessa,* ma *il risultato sul eD-ROM è estremamente potente.*

comandi principali a quello context sensitive che spesso trae d'impaccio il novizio. In realtà i metodi di correlazione a livello di sistema vanno da quelli on-line ai manuali, anche se l'attenzione posta agli aiuti in linea è così elevata che spesso sostituiscono completamente il supporto cartaceo. In tal modo gli help assurgono al rango di quick reference anziché diventare un semplice richiamo mnemonico; un esempio illuminante sono gli help del Quick-C e del Framework Il, due strade da seguire.

La struttura esterna spesso è inesistente o minima, quando va bene si limita ad un cartoncino con le sequenze dei comandi principali. Questa è una pecca che il corrispondente cartaceo non ha: indici, cataloghi, riferimenti incrociati, liste bibliografiche sono comunissime; per spezzare una lancia a favore dei sistemi computerizzati possiamo, però, dire che sono molto giovani e che ancora devono essere compresi nella loro potenzialità. Proprio per questo è necessaria una notevole struttura esterna da parte dell'editore di CD-ROM, in modo da rendere l'utente capace di sfruttare al massimo le possibilità informatiche uniche a questo sistema. Purtroppo oggi i supporti allegati ai CD consentono all'utente che li adopera di usare i sistemi bibliografici basati su CD al 35-45% delle loro potenzialità ... Speriamo che la prossima generazione di software colmi questa lacuna.

Il punto più nascosto del «Nascosto» (perdonate il gioco di parole, era troppo tentatore) è comunque il contesto fisico e psicologico in cui bisogna fare muovere l'utente. In entrambi i mondi, carteceo ed ottico, questo è il punto chiave che può cambiare il metodo di ricerca; i bibliotecari ed i topi da biblioteca sanno bene in che modo comprendere le esi-

genze dell'utente. Aiutare a formulare le richieste e supportare il lato meramente fisico (come cercare titoli su microfilm) sono solo due semplici aspetti. Il problema più comune è che un utente si mette a cercare senza sapere esattamente cosa vuole e in che modo trovarlo, proprio per questo è necessario creare un software di navigazione che supplisca a questa carenza psicologica del fruitore. Infatti una conoscenza dei processi metacognitivi sicuramente può guidare sino alla meta; una serie di parole chiave per la ricerca pronta alla portata di un hot key, una lista di sinonimi relativi all'area in cui si sta lavorando, dei menu di controllo di ciò che si sta facendo possono rendere molto più proficuo il media CD-ROM che si intende usare.

Integrare nel software sistemi che rendano l'utente più consapevole, facendogli definire gli scopi della ricerca, pianificare strategie per raggiungerli, mostrare un problema incontrato e così via, servono a far sì che la' persona che «cerca qualcosa ma non sa cosa» si metta in un atteggiamento psicologico più produttivo e decisamente più efficace per l'uso del media informatico.

È anche importante non trascurare il lato fisico: il sistema operativo, l'interfaccia utente e la facilità di muoversi nel testo (e di ritornare al punto di partenza) sono fondamentali. Dal punto di vista utente una cosa semplice e potente è più accattivante di una potentissima ma un po' più complessa da usare; giusto per non fare nomi l'ideale sarebbe usare interfacce grafiche ad icone con l'ausilio di sistemi esperti che aiutino sia nelle ricerche che nell'uso del software vero e proprio. Ovvero «sempre più difficile» dal lato produzione ed «idiot proof» dal lato end user.

#### *Metodi realizzativi*

Chiariti i punti teorici del mezzo ottico a sola lettura, è bene fare una carrellata su come poter gestire la realizzazione dello stesso.

Il primo punto fondamentale è avere un sistema autore che aiuti alla progettazione ed al layout dell'applicativo, senza disdegnare la possibilità di portare a termine il progetto con lo stesso.

Cosa sia un sistema autore è presto detto: è un insieme di tool software ed hardware che serve alla realizzazione di programmi interattivi. Sono la regola nel mondo dei videodischi interattivi (Sony e Philips hanno i propri in grado di lavorare anche con sistemi MSX), stanno invece apparendo ora per il settore CD-ROM. Un sistema autore deve essenzialmente trasformare informazioni, tipo musica, disegni, eccetera, in un formato usabile dal computer. Inoltre il software deve consentire ai non programmatori di poter realizzare sequenze che prevedano salti a subroutine, decisioni, eccetera. In definitiva un sistema autore deve consentire di controllare sequenze ed eventi nel tempo, poter editare tali sequenze e memorizzarle su disco.

Il sistema autore è quindi il filo che lega ciò che verrà creato da programmi per word processing, software grafico di vario tipo, programmi di animazione e quelli musicali, coordinando ogni cosa in funzione del progetto creato. Ricercare una parte di testo della vita di Beethoven, ascoltare un brano di quel periodo e vedere un disegno che rappresenti il profilo del compositore è facile da simulare grazie alla supervisione del sistema autore, opportunamente programmato. In tal modo si può arrivare ad una totale emulazione su hard disk dell'applicazione che si intende creare; solo quando tutto sarà perfetto la si .premasterizzerà su nastro pronta per essere convertita in un CD-ROM.

Per ottimizzare il lavoro di creazione del materiale grezzo da coordinare nel progetto finale, è consigliabile avere almeno quattro diverse workstation specializzate, possibilmente connesse in rete.

Una per i testi, con i vari programmi di word processing che i diversi operatori conoscono. Naturalmente deve essere sempre possibile una conversione da un formato all'altro; uno scanner con software di riconoscimento caratteri è quasi un obbligo per incrementare notevolmente la mole di testo che si può inserire giornalmente. In questo tipo di workstation bastano dei classici monitor monocromatici, in quanto quelli a colori ed alta risoluzione sono preferibili per la stazione di lavoro grafica. Qui i vari sistemi optoelettronici trovano il loro impiego ideale: scanner, digitizer video, mouse, tavolette grafiche e light pen sono essenziali per il lavoro degli artisti, Una serie di programmi per grafica pittorica e non sono pressoché indispensabili, soprattutto in previsione di un'integrazione all'interno di una pagina. La scuola americana consiglia anche di avere uno studio fotografico a disposizione, per creare luci ed immagini da digitalizzare immediatamente, ma naturalmente questa è una situazione un po' troppo costosa...

La musica è importante, o meglio il suono. Infatti la workstation sonora deve essere in grado di gestire musica, voce e suoni; digitalizzatori audio, tastiere MIDI, mixer, microfoni e un registratore multitraccia devono essere appositamente gestite dai vari programmi attualmente disponibili, È anche consigliabile avere software del tipo Music Works, The Music Studio e così via, in modo da poter creare velocemente le composizioni necessarie, nonché la generazione degli effetti sonori.

L'ultima workstation è quella che deve svolgere la mansione più complessa: l'animazione e la sincronizzazione di quanto è stato prodotto. Qui servono vari monitor a colori per le differenti scene di un'animazione, un paio di videoregistratori ed un mixer video, nonché un sistema sonoro per monitorizzare l'audio, È in questa workstation che il sistema autore viene gestito in maniera tale da creare l'applicazione finale in cui testo e grafica sono «animati» e il suono sincronizzato, i codici di controllo sono incorporati per la gestione del flusso logico delle informazioni.

Il vero e proprio project management

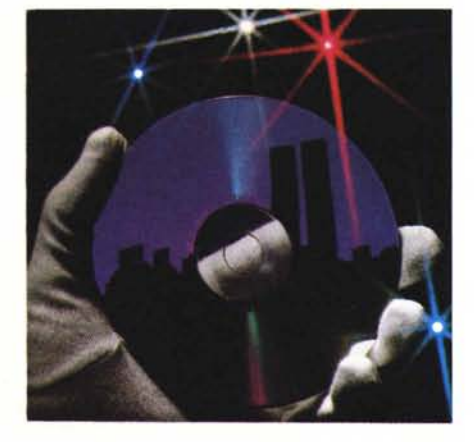

*Creare un CD·ROM muftimediale prevede una at· tenta gestione del progetto,*

della realizzazione del materiale è stato più volte analizzato negli States nel corso di realizzazioni ottiche interattive, quindi videodischi e CD-ROM. Le conclusioni di questi studi consigliano una struttura a due livelli, uno supervisore e due relativi al settore artistico.

I computer-grafici dovrebbero avere un art director responsabile dei loro lavori definitivi, consulenti tecnici, animatori e cameraman dovrebbero essere a disposizione, ma gestiti sempre come unità separate dal gruppo di lavoro degli artisti. I compiti dell'art director (e dei suoi assistenti) dovrebbero andare dalla ricerca delle persone necessarie per un particolare lavoro al training sulle macchine e sui programmi in uso, oltre alla normale supervisione quotidiana,

Una struttura analoga a quella grafica è indicata per i musicisti, con un direttore musicale responsabile del loro. lavoro. Dagli studi fatti emerge che non è consigliabile rammentare quotidianamente ai musicisti che il loro lavoro deve essere integrato con quello grafico, ma è compito del management che li controlla guidarli in tal direzione.

Il management di livello superiore deve invece coordinare i progetti singoli, quali lo sviluppo o la scelta del software di retrieval, l'organizzazione degli indici, la cura dei diritti di uso e gestione della base dati. Pianificare le scadenze e la struttura dell'applicazione stessa; naturalmente i responsabili musicali e grafici dovranno lavorare in sinergia con questo gruppo.

#### *Retrieval: ora comincian le dolenti note ...*

Memorizzare grandi quantità di informazioni testuali su CD-ROM ha fatto nascere l'esigenza di automatizzare la ricerca di un particolare testo all'interno di una base dati formata da documenti. Sinora questo tipo di problema era sentito solo nei grandi database on-line che però venivano consultati da ricercatori addestrati, incuranti di usare una interfaccia utente complessa ma potente. Con l'avvento dei PC e dei sistemi ottici, anche la segretaria di un professionista si trova spesso a dover fare ricerche in un mare di documenti; per questo è nata l'esigenza di creare sistemi di retrieval semplici da usare ma efficaci, adatti per l'utente medio, il quale è spesso non addestrato. AI momento sono stati implementati vari principi su cui si basa il retrieval, quello booleano, con richieste in linguaggio naturale, capace di implementare la «fuzzy logic» e con un sistema esperto di supporto.

I sistemi che si basano sulla ricerca booleana eseguono praticamente una scansione dell'intero database per verificare la ricorrenza delle parole (o gruppo di parole in una frase). Ogni volta che tale parola viene trovata, il documento, o la parte di documento, che la contiene viene visualizzato. Questo metodo è sicuramente efficace, ma ha il grande svantaggio di leggere tutto il db, quindi risulta estremamente' lento. Quasi tutti gli applicativi su CD-ROM attualmente in commercio usano questa tecnica, ovviamente più raffinata: oltre alla ricerca per metacaratteri è anche possibile specificare una serie di sinonimi o di parole da evitare, ma il vero «improvement» è dato dall'uso degli indici. Se lo spazio su disco è sufficiente, vengono creati degli indici che contengono tutte le parole del database e i puntatori ai documenti che le contengono. In questo modo la ricerca viene fatta solo sull'indice, e poi si punta direttamente ai documenti indicati.

Generalmente questo tipo di retrieval permette una grande precisione di ricerca, a patto però di saper lavorare bene con l'algebra di Boole e le parole chiave («cerca ."XYZ" e "ABC" MA NON "ABCD" e "WXYZ" ed escludi le minuscole»). altrimenti si ha una media del 50% di testo utile per ogni query, accompagnata dal 50% di informazioni inutili. Ovviamente un peso del genere diventa notevole su database molto grossI.

La necessità di imparare bene i metodi di ricerca booleana può però provocare qualche problema all'utente tipo, per questo motivo si è sviluppato anche un metodo che permetta di esprimere in linguaggio naturale la richiesta desiderata. Questo significa che basta scrivere la richiesta in modo discorsivo e che un'apposita routine la trasforma in query booleana. Normalmente questi metodi ignorano la grammatica, considerando le parole come una semplice lista di keyword; nonostante questa limitazione la percentuale di successo è uguale a quella booleana.

Un sistema per eliminare la ricerca booleana è quello del modello vettoriale di ricerca ed indicizzazione. Ogni testo è rappresentato come un vettore i cui elementi sono la frequenza di tutte le chiavi nel testo; perciò vi sono tanti elementi nell'array quante sono le chiavi nell'indice. Usando questo accorgimento è possibile quindi esprimere anche le query in modo vettoriale, in cui gli elementi del vettore sono la frequenza di ciascuna chiave nella richiesta, ottenuta con una funzione inversa della frequenza della chiave nel database. Questo consente di inserire le richieste in linguaggio naturale, che poi vengono analizzate in funzione delle parole chiave e viene quindi composto il vettore.

Tale vettore serve perciò per il retrieval, usando per paragonarlo con i vettori del testo mediante prodotto lineare o funzioni analoghe. Le performance sono analoghe al software che usa la ricerca booleana, ma col vantaggio di poter esprimere le richieste in linguaggio naturale e di poter classificare il testo selezionato in funzione della relazione con la richiesta. Così si possono mostrare prima i testi i cui vettori sono più simili a quelli della query, poi, mano mano, quelli sempre meno analoghi.

I problemi principali dei metodi booleani e vettoriali sono essenzialmente generati dal fatto che le richieste al sistema sono spesso incomplete, con molte parole chiave mancanti od alcune inutili. Inoltre le chiavi sono indipendenti fra loro e distribuite a caso nel db, ma la matematica delle funzioni di similarità dei vettori necessita l'esistenza di dipendenze condizionali fra le stesse. Pertanto nel sistema vettoriale esistono vari gradi di dipendenza fra le chiavi, mentre gli operatori booleani permettono di distinguere solo la totale dipendenza (ANO) o la completa indipendenza (OR), senza ammettere qualche grado intermedio.

L'aggiunta della «fuzzy logic», ossia della possibilità di definire dei gradi intermedi di relazione fra ANO e OR aumenta anch'essa l'efficacia del retrieval booleano, ma il problema è proprio definire questa «fuzzy logic», inserire

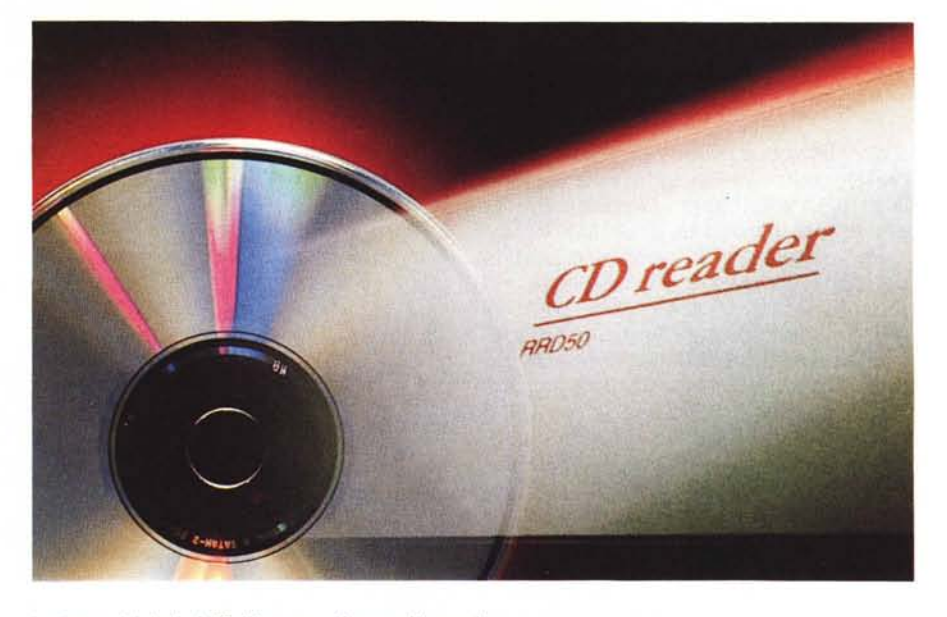

*La lettura dei dati sui eD è la parte software più complessa*

e, soprattutto, in quale modo implementare un sistema di feedback con l'utente in una query booleana.

Da queste osservazioni si evince che si può notevolmente migliorare la percentuale di esattezza del metodo vettoriale con un semplice feedback con l'utente: indicando se i primi testi ritrovati sono rilevanti o meno. In tal modo una parte del programma modifica il vettore query per renderlo più simile a ciò che si è richiesto e/o meno simile ai documenti inutili. Così facendo, dopo la prima iterazione, si può già arrivare ad un 70% di efficacia, mentre alla seconda o terza si giunge al 80%.

L'ulteriore passo per incrementare le performance di un sistema di retrieval vettoriale è quello di renderlo consapevole delle relazioni che esistono fra le parole, ossia incorporare un sistema esperto.

La tipica rappresentazione della semantica delle relazioni fra le parole è l'insieme dei sinonimi. Quindi per ogni parola esiste una lista di altre dal significato analogo, ordinate secondo un grado di eguaglianza di significato, di accezione e di contesto.

Un software vettoriale di retrieval può quindi utilizzare immediatamente la serie di sinonimi per sostituire all'interno del vettore una o più chiavi, arrivando subito ad un grado di efficacia del 60%. Unendo a questo sistema il feedback con l'utente si raggiunge già alla seconda iterazione il 90% di efficacia: un risultato veramente notevole, che può essere emulato solo dalle ultime tecniche di query realizzate tramite dei veri e propri sistemi esperti che aiutano l'utente a formulare la richiesta.

Le ultime tendenze puntano a lavorare con sistemi vettoriali più complessi (matrici che usano anche la terza dimensione), per arrivare a livelli di efficacia del 95% alla prima query... Comunque questi sono ancora metodi in via di sviluppo, non già disponibili in software commerciale per la gestione di grandi database testuali.

La scelta del metodo da implementare nell'applicazione sul CD-ROM non è definibile in modo assoluto; al momento quasi tutti i dischi in commercio lavorano con sistemi booleani, ma ciò non vuoi dire che sia il più efficace, anzi. La scelta deve essere ben ponderata, analizzando cosa è già disponibile sul mercato, se usare un software acquistato da terzi o se invece svilupparlo in proprio ad hoc per l'applicazione. La scelta del sistema, booleano, vettoriale, con sistemi esperti o meno, deve essere anche vagliata in funzione della mole di dati e del target a cui si venderà il prodotto finito.

#### *Conclusioni*

Spero che questa rubrica sia stata utile per poter vedere qualche nuovo aspetto del settore delle memorie ottiche, decisamente più vasto di quanto si possa credere.

CD-ROM, Videodischi interattivi, WORM, ERASABLE, CD-I, DVI sono media nuovi ed ognuno di essi ha sue particolarità che lo caratterizzano per certi usi.

Analizzare i vari aspetti e problemi correlati è, credo, interessante quanto presentare il nuovo prodotto e le applicazioni realizzate per esso; naturalmente attendo le vostre reazioni a questa puntata «diversa» su MC-Link, nell'Area CD-ROM, il sasso è stato lanciato...

P.S. Un semplice esempio di ricerca di parole in un testo è disponibile su MC-Link: il file è Find.C.

## **parliamo disegno tridimensionale**

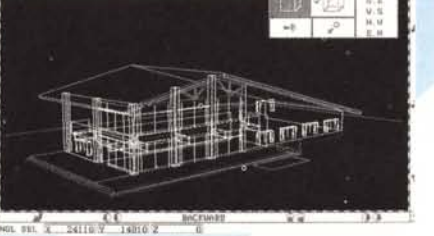

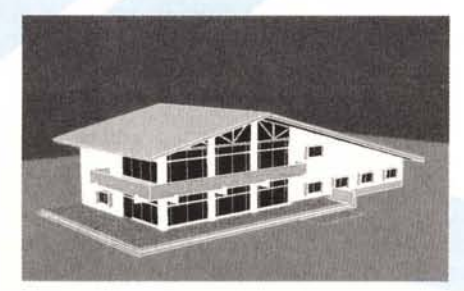

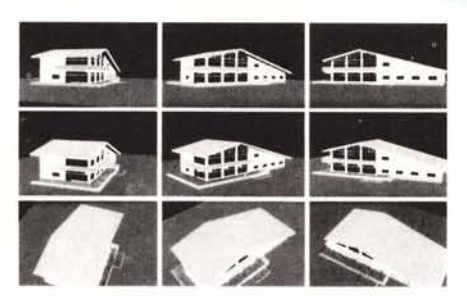

Via Pitteri, 110 20134 Milano Tel (02) 26410625 Teletex 328583 Fax (02) 2640953

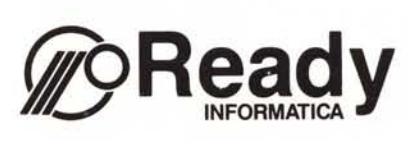

Via Provinciale, 67 22068 Monticello Brianza Tel. (039) 9202108 Fax (039) 9206738

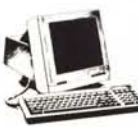

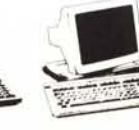

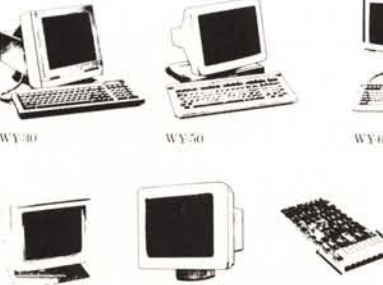

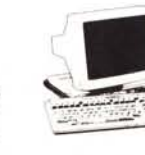

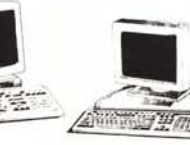

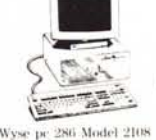

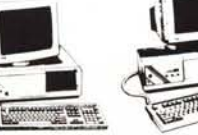

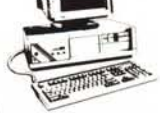

~

l\'1:~:WO -{'OLUHE ₹# *,.i{~iilJ.j*

Wyse pe 286 Model 2H2 . Wyse pc 286 Model 2214 . Wyse pc 386 Model 3216 Where the 286 Model 2108<br>Wyse pc 286 Model 2112 Wyse pc 286 Model 221  $\frac{1}{2}$ WY-120

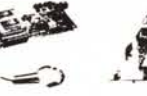

PC-FAX

fJ

Wyse pc 286 Model 2214

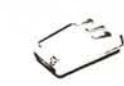

\\'Y:650 \\'Y:700 \\'Y:995 \$ Porte

M2100 COLORE

\'(lIl'J-;-KE)

WINNER 909 JOYSTICK ... . . M-2, MOUSE

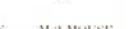

mainframe per realizzare un modello in prospettiva. È sufficiente un PC, la tua personale creatività e il paçkage 3D Dynaperspective. Eccellente per progettazioni, analisi visive e presentazione di modelli, Dynaperspective ti consente facili zoom e rotazioni del modello fino a 360 gradi dando l'impressione di fare una passeggiata intorno ad esso, Inoltre puoi evidenziare o no le linee nascoste, colorare le superfici, illutninare il modello da una sorgente di luce a tua scelta, generare automaticamente le viste a 2D.

È sufficiente un PC per poter realizzare un model· lo a tre dimensioni. Non occorre la potenza di un

Ricco di funzioni, semplice da usare, legge i disegni autocad fino alla versione 9. È l'ideale per architetti, ingegneri, grafici e tutti coloro che hanno l'esigenza di visualizzare rapidamente dei modelli a 3D. Disponibile per PC e AT compatibili e prossimamente per Macintosh.

Per tutti coloro che vogliono provare prima di credere, Ready Informatica fornisce ad un prezzo convenientissimo una copia demo. In caso di acquisto del package verrà rimborsato il costo della demo.

Configurazione richiesta: PC 286 o 386 - almeno 640 KB di memoria - mouse o tavoletta grafica - stampante o plotter preferibilmente a colori.